\_\_\_\_\_\_\_\_\_\_\_\_\_\_\_\_\_\_\_\_\_\_\_\_\_ \_\_\_\_\_\_\_\_\_\_\_\_\_\_\_\_\_\_\_\_\_\_\_\_\_ \_\_\_\_\_\_ \_\_\_\_\_\_\_\_\_\_ \_\_\_\_ Student 1 – nume şi prenume Student 2 – nume şi prenume Grupa Data/ora Masa

## **Fişă laborator METc 1**

rev 12

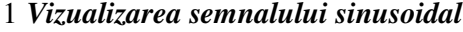

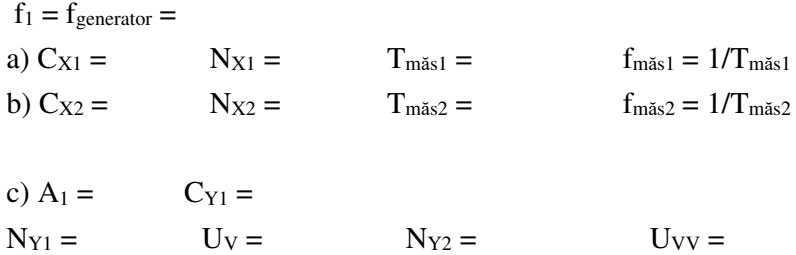

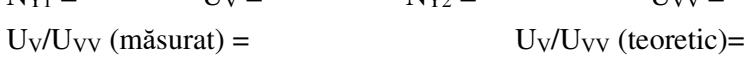

## 2. *Setarea unui semnal triunghiular de la generator*

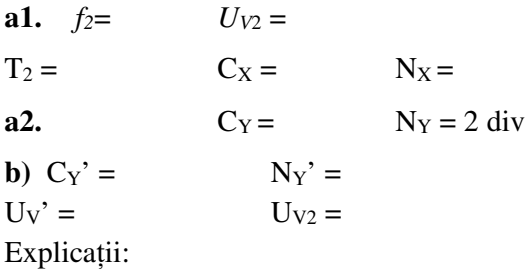

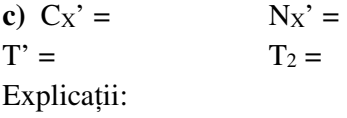

3. *Setarea și măsurarea componentei continue; desenați săgeata nivelului de 0V !* 

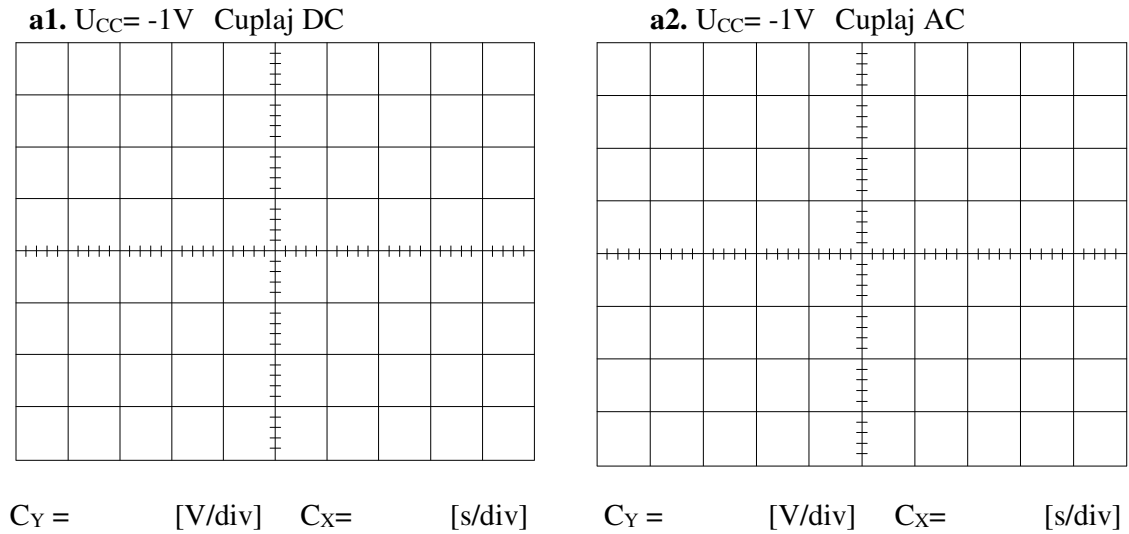

b) Măsurarea c.c.; valori setate la alegere de către studenți; scrieți și semnul lui N<sub>Y</sub> !

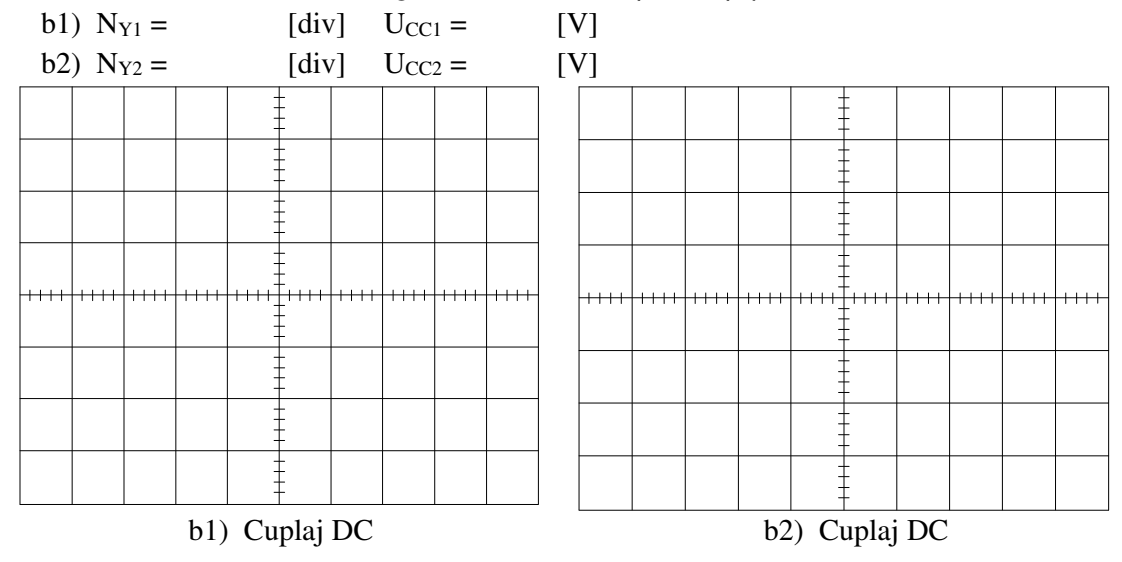

OBS: desenați săgeata corespunzătoare nivelului de 0V ! *Explicație AC→DC și nu DC→AC:* 

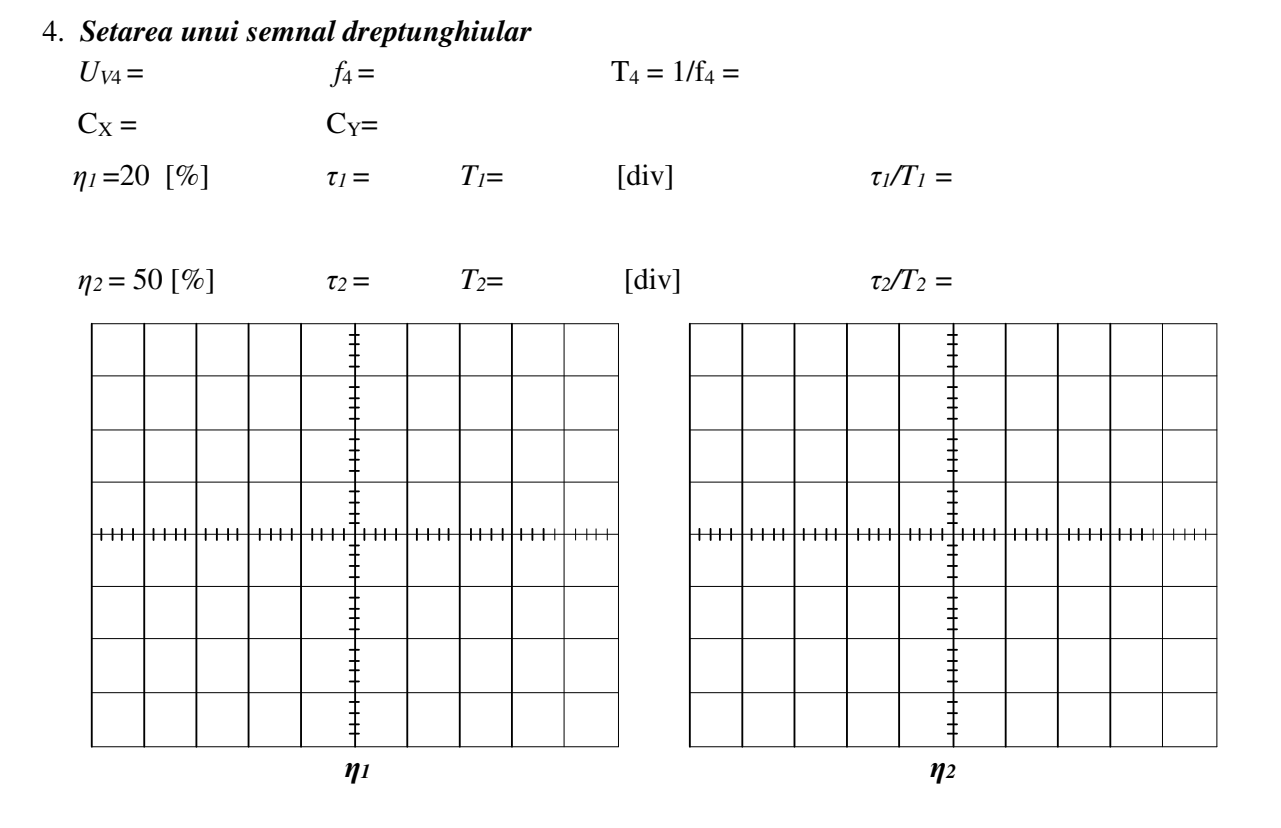

OBS: desenați săgeata corespunzătoare nivelului de 0V !